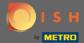

In this step you can define your internet domain and add additional information including phone number and email.

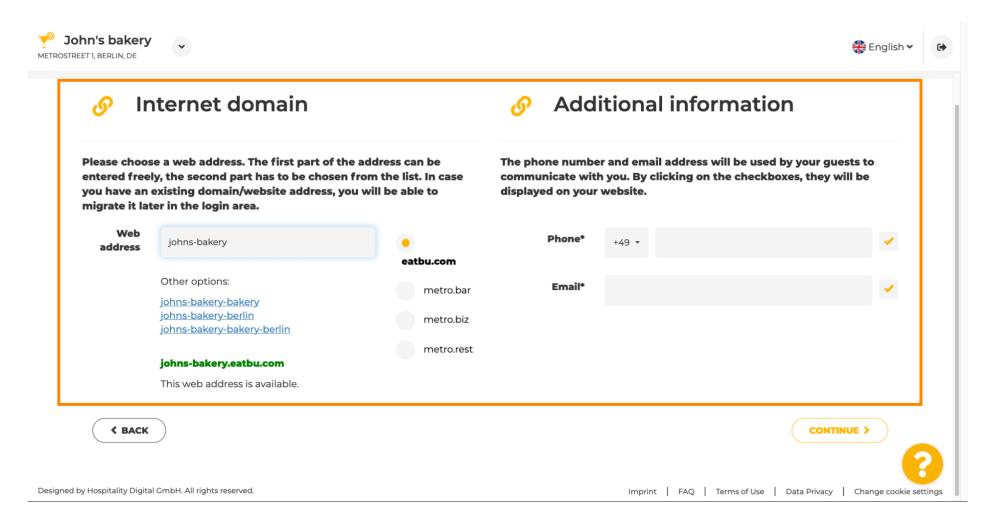

© 2022 Hospitality Digital GmbH 1 of 2

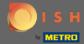

To proceed, click on continue.

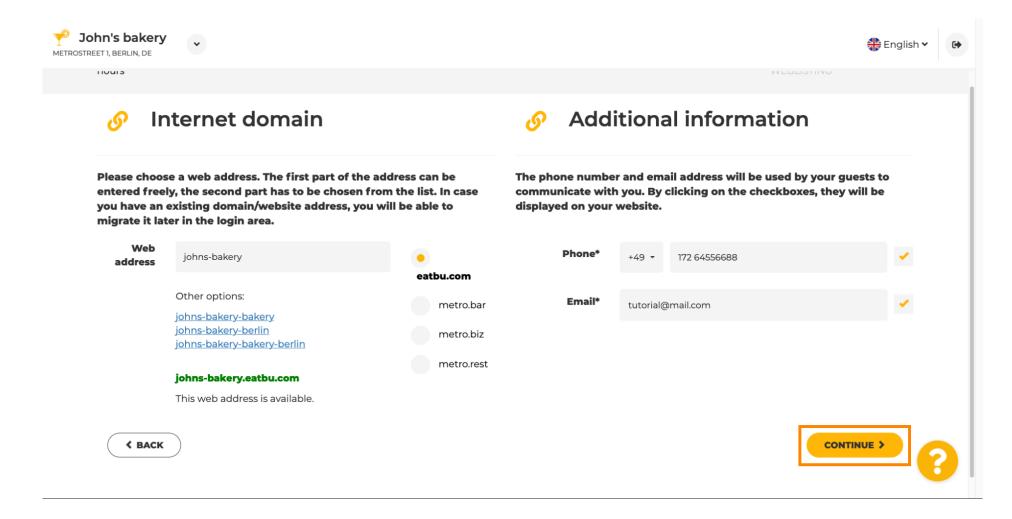

© 2022 Hospitality Digital GmbH 2 of 2